## **Digitized photographic plate photometry with VaST software**

### **Kirill Sokolovsky** *Michigan State University and Sternberg Astronomical Institute*

One way is image subtraction...

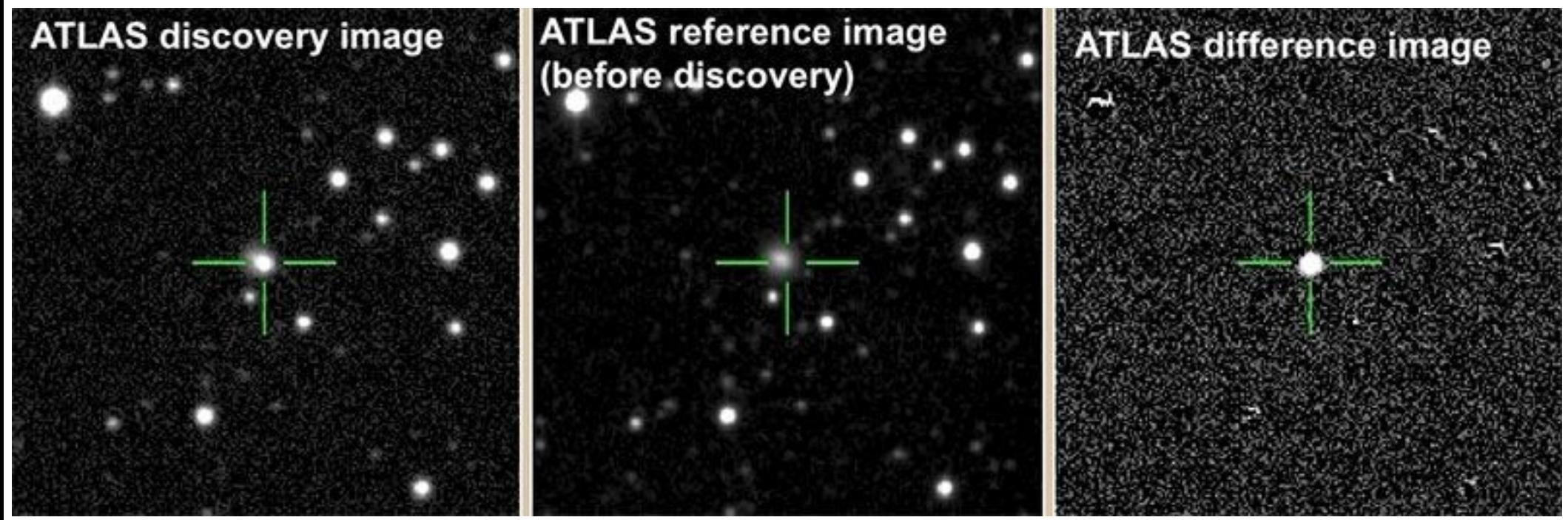

Example of image subtraction: discovery images of AT2018cow by the ATLAS survey

Construct lightcurves of all sources, find which stand out:

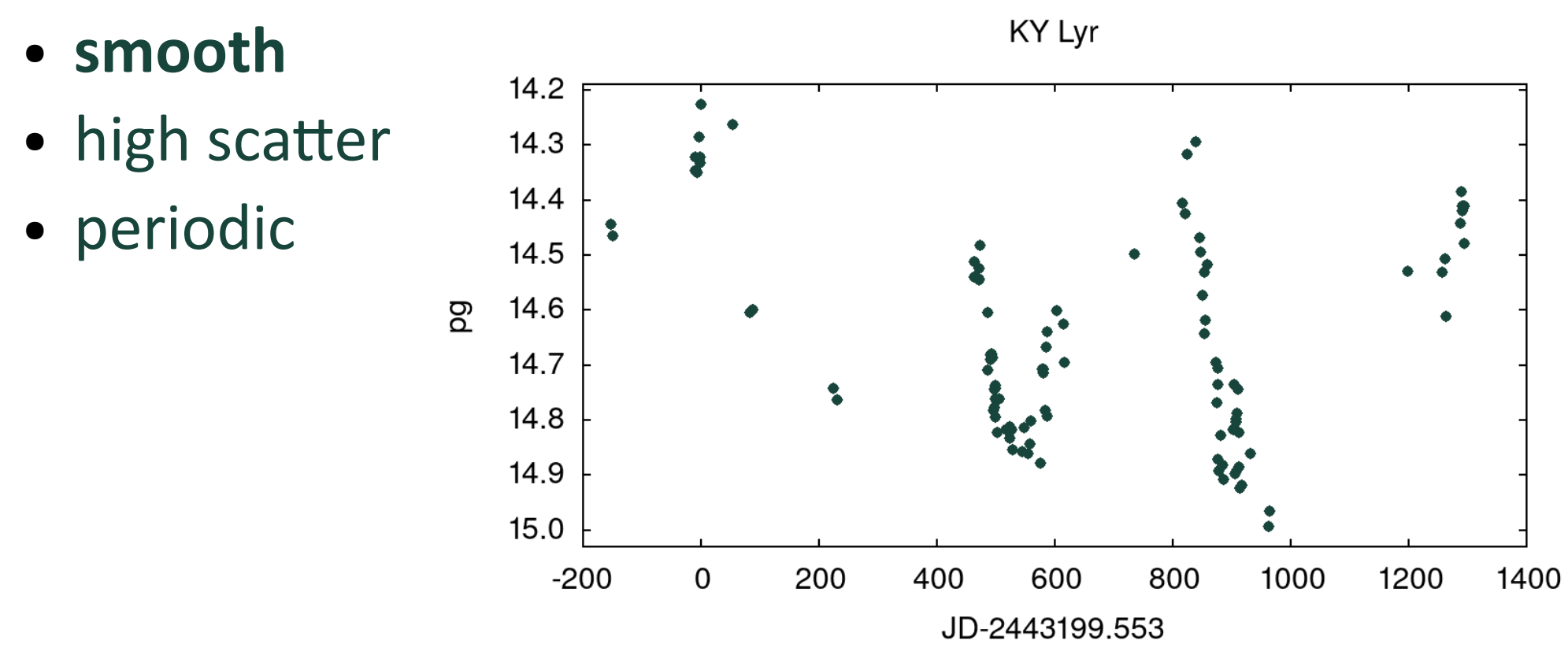

Construct lightcurves of all sources, find which stand out:

- smooth
- **high scatter**
- periodic

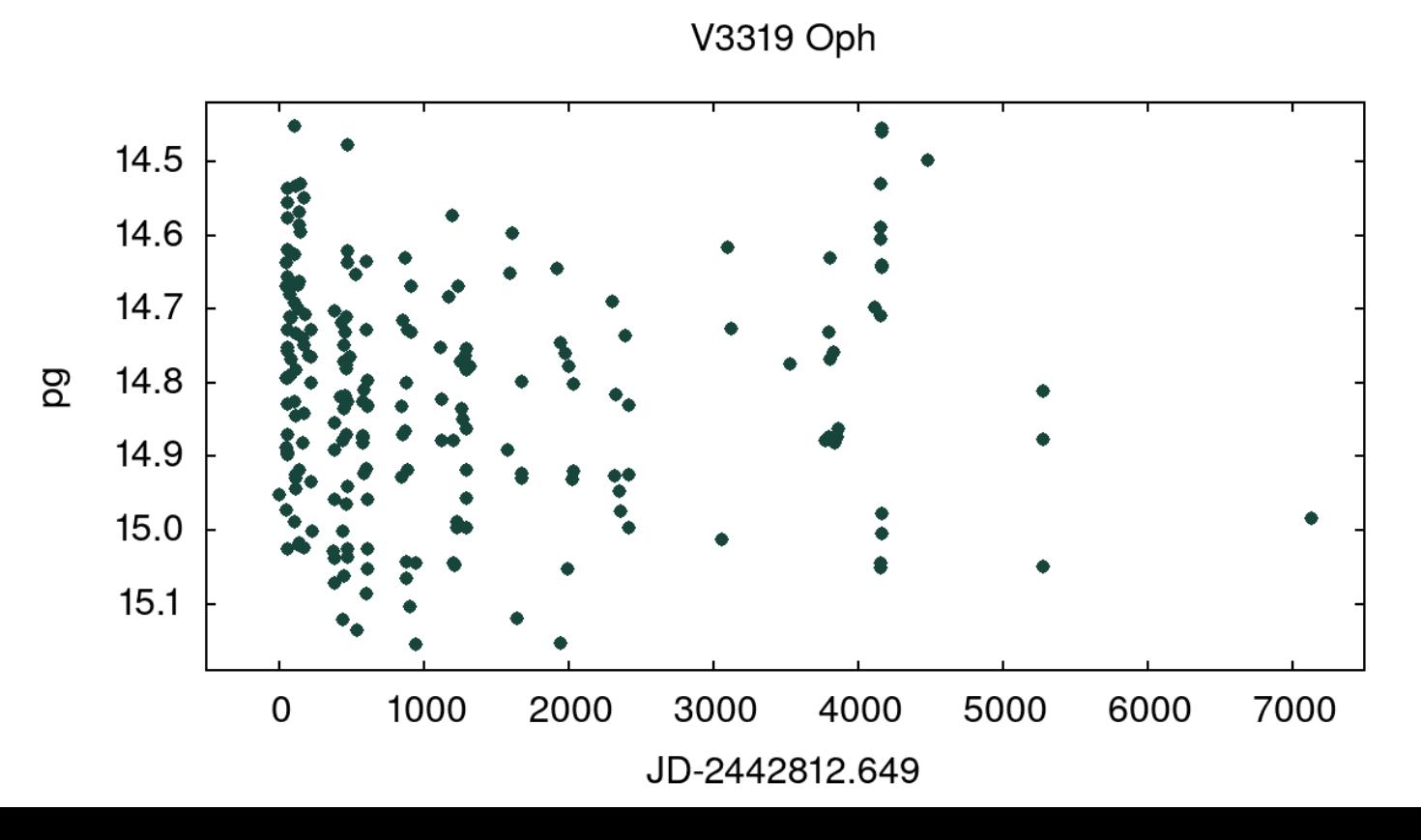

#### Construct lightcurves of all sources, find which stand out:

- smooth
- high scatter
- **periodic**

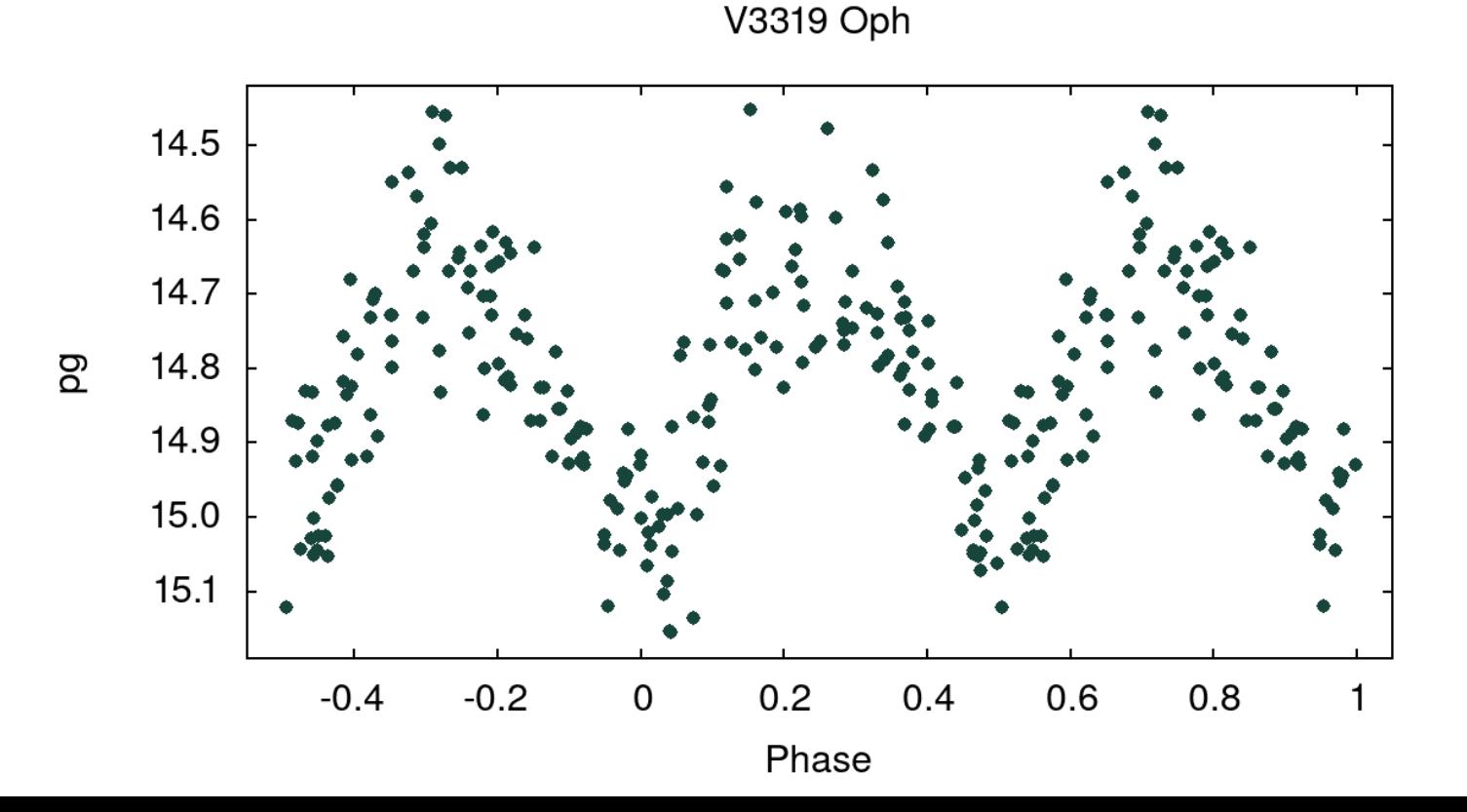

## **Variability Search Toolkit (VaST)**

Original design goals

- Find variable sources in a series of sky images
- Support photgraphic and CCD images
- Can be used interactively or as pipeline
- Modest hardware requirements = lots of big images

Open source - comments and contributions welcome! <https://github.com/kirxkirx/vast> <http://scan.sai.msu.ru/vast/>

### **VaST workflow**

Input: FITS images with obs. date/time (plate cutouts)

- Source detection/aperture photometry with SExtractor
- Triangle matching -> star matching -> lightcurves
- Plate-solve reference image with Astrometry.net code
- Fix astrometry TPV/SIP problem
- Match to external catalogs: UCAC5 (μ), APASS B, PS1
- Magnitude scale calibration
- Local astrometric corrections Result: calibrated lightcurves + source ID

## **TPV vs SIP convention problem**

Two alternative FITS header conventions to approximate distortions with polynomials

- **SIP** supported by Astrometry.net code
- **TPV** supported by SExtractor & Co

Ignore? There are bigger issues with astrometry...

Workaround 1: fix (R.A.,Dec.) in SExtractor catalog with xy2sky from WCStools

Workaround 2: wcs-addpv.py by Evert Rol <https://github.com/evertrol/sippv>

### **TPV vs SIP: illustration**

#### Cutouts from 10 plates median-stacked with SWarp

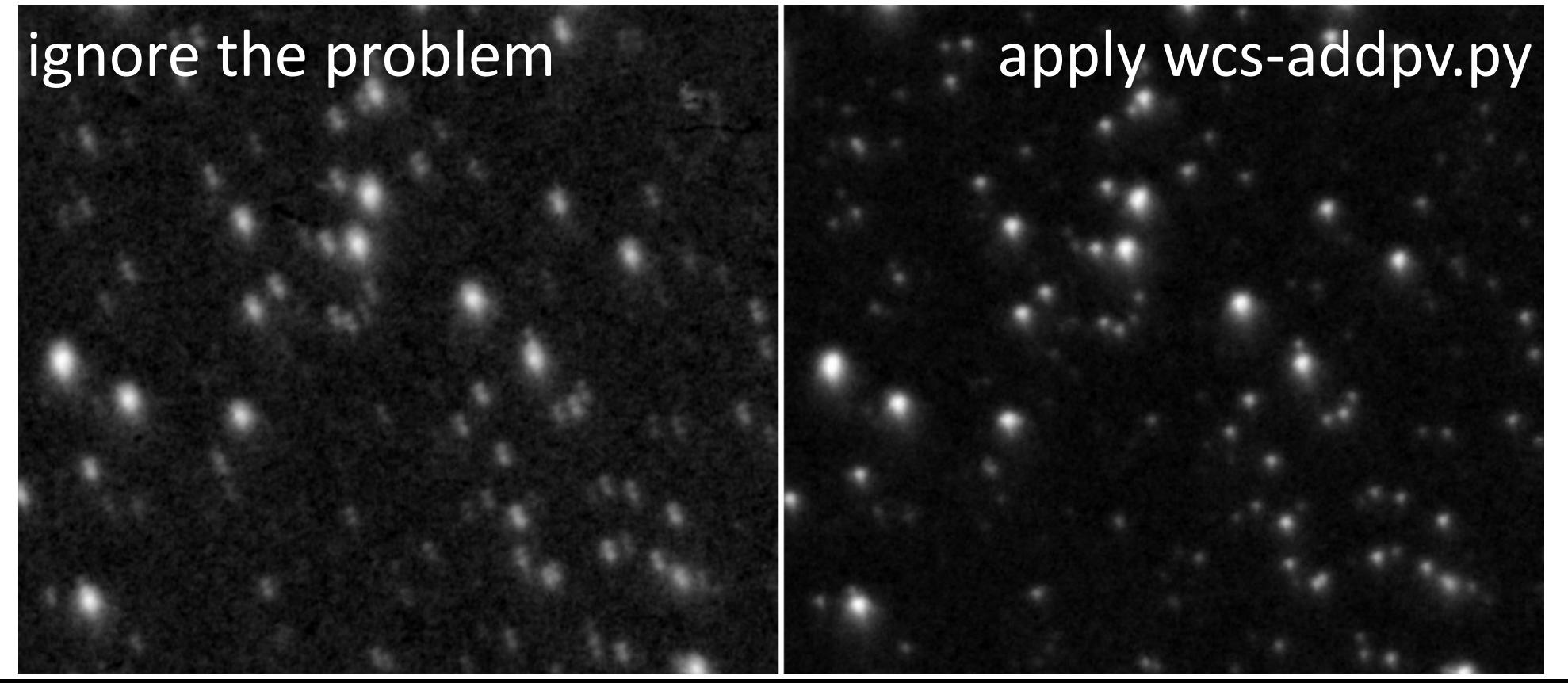

### **Flatbed scanner vs. astrometry**

The "hacksaw" pattern and stitches

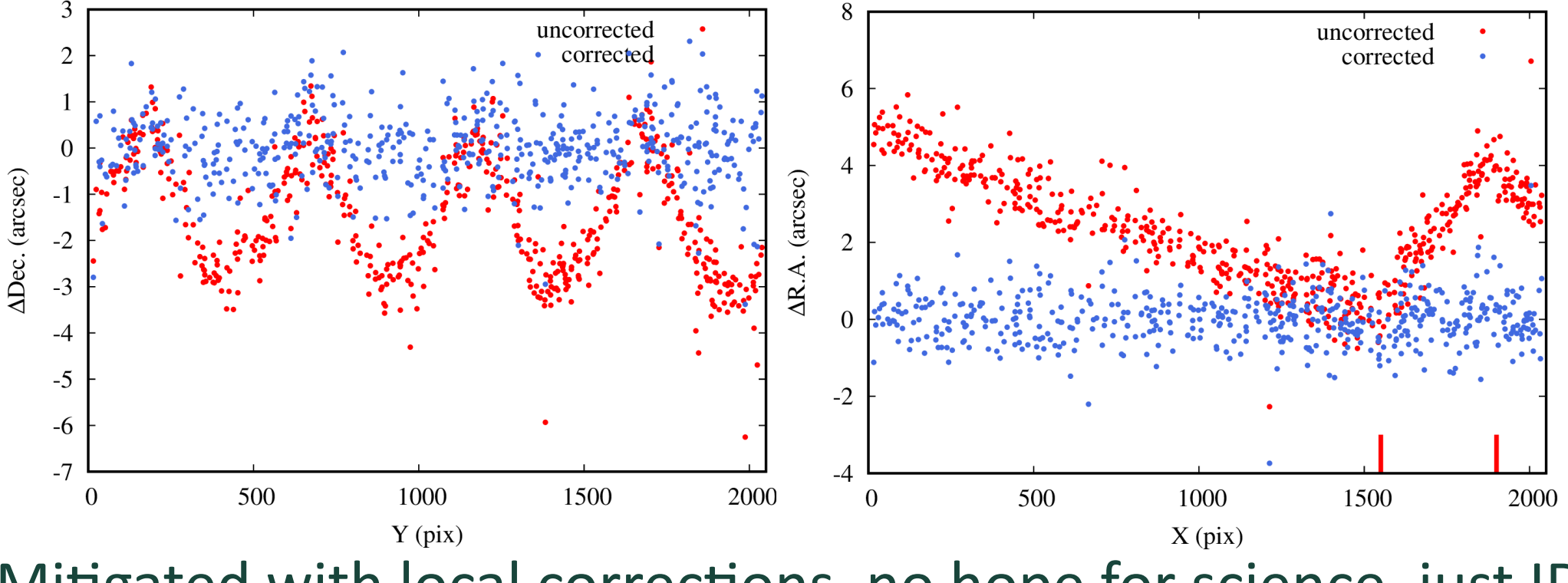

Mitigated with local corrections, no hope for science, just ID

#### **Flatbed scanner vs. astrometry** The stitch is hard to see (its in the marked area)

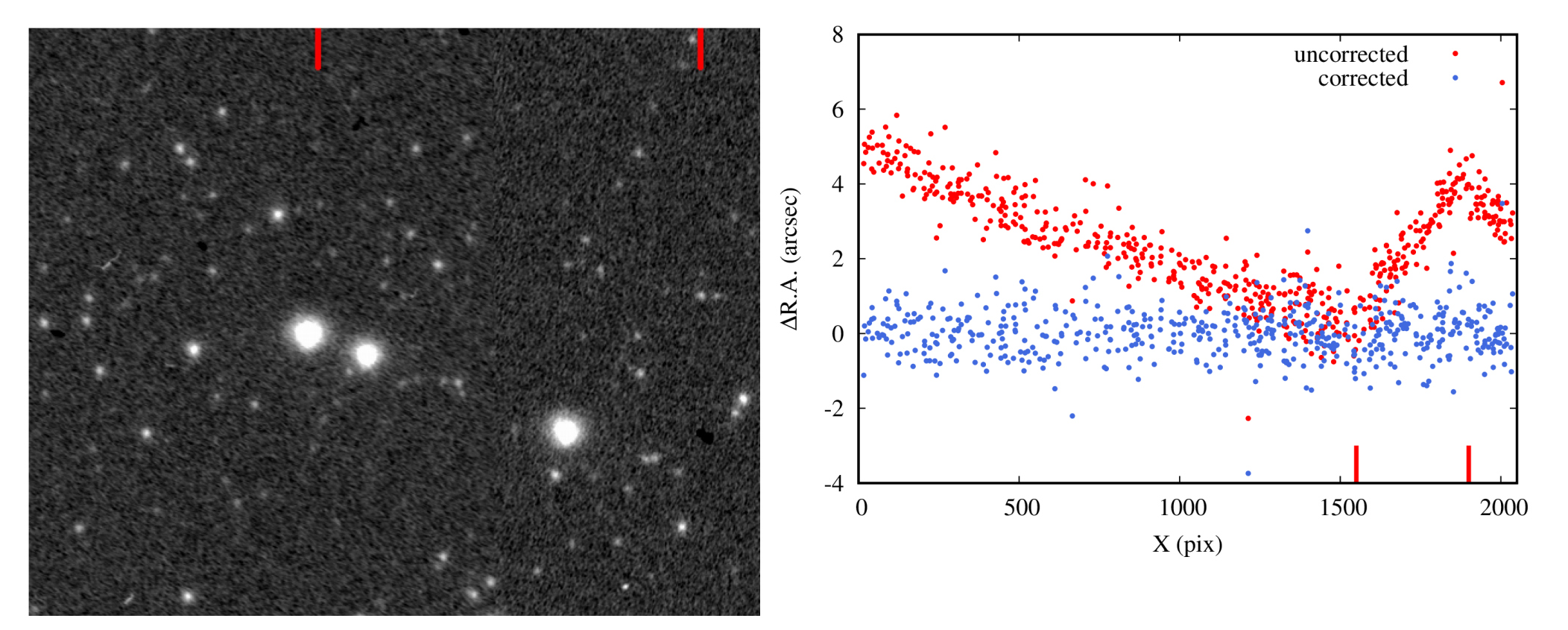

**Magnitude calibration** We use the fitting relation suggested for DSS by

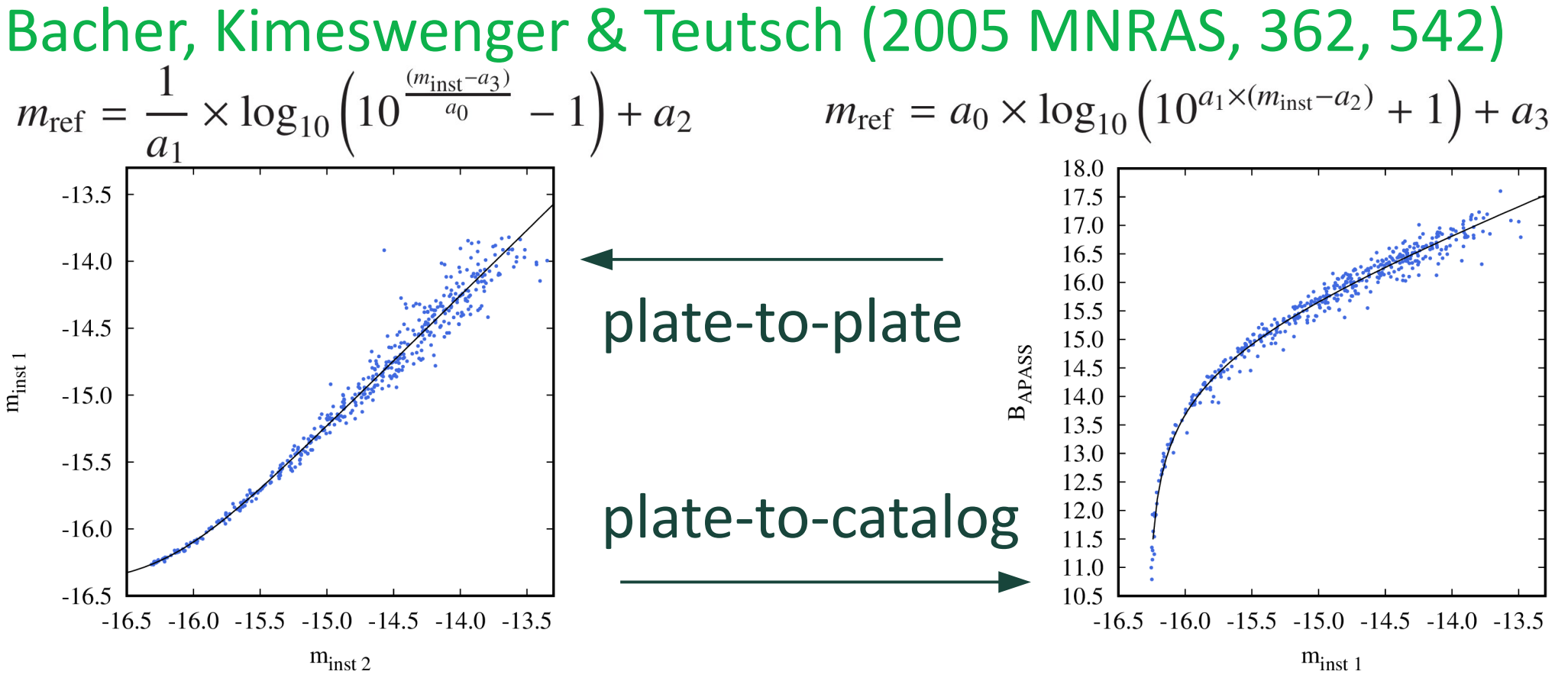

**Filtering SExtractor detections** To remove blended and extended sources (that will have bad photometry) reject outliers in mag-size curve

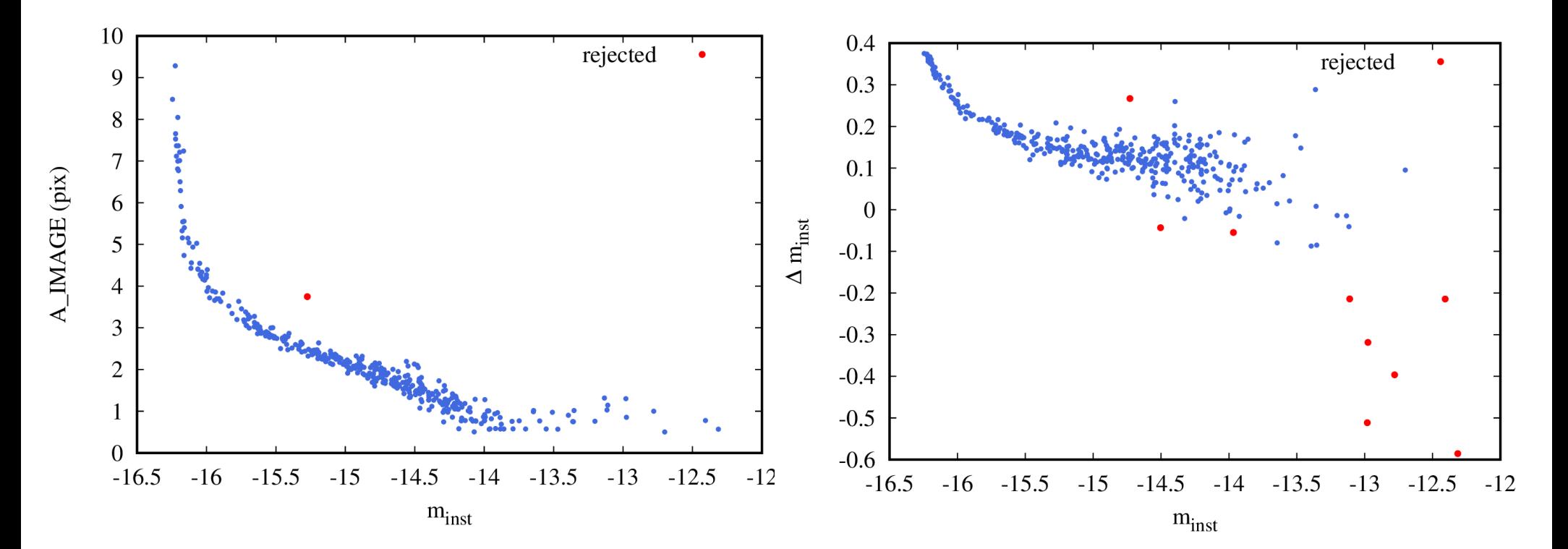

**VaST -> lightcurves of all sources** The lightcurves may be (non)interactively earched for variability using "variability index"-mag. plots or processed with external software like VARTools (period search, etc.)

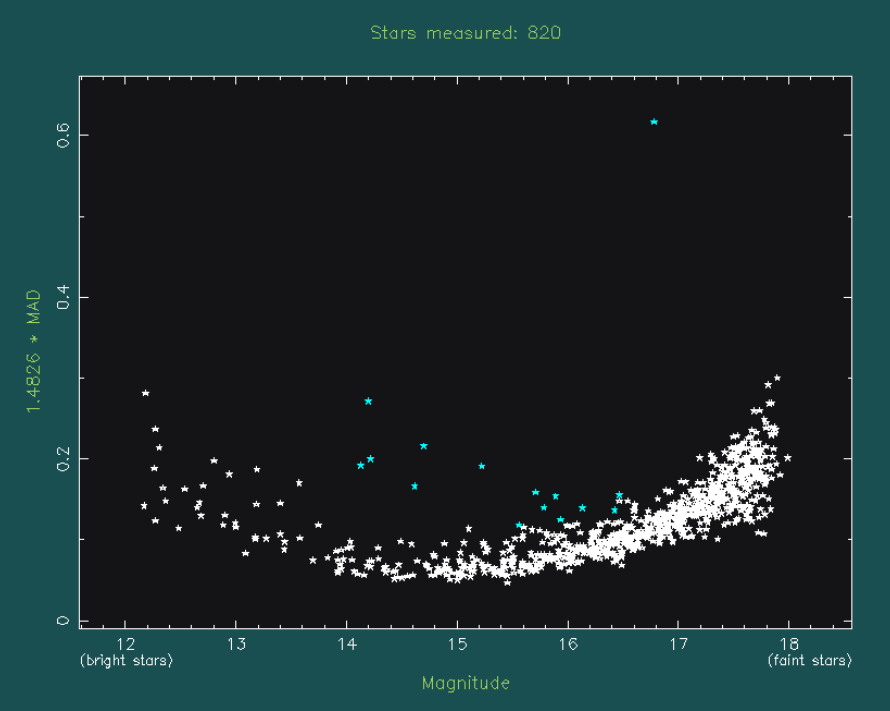

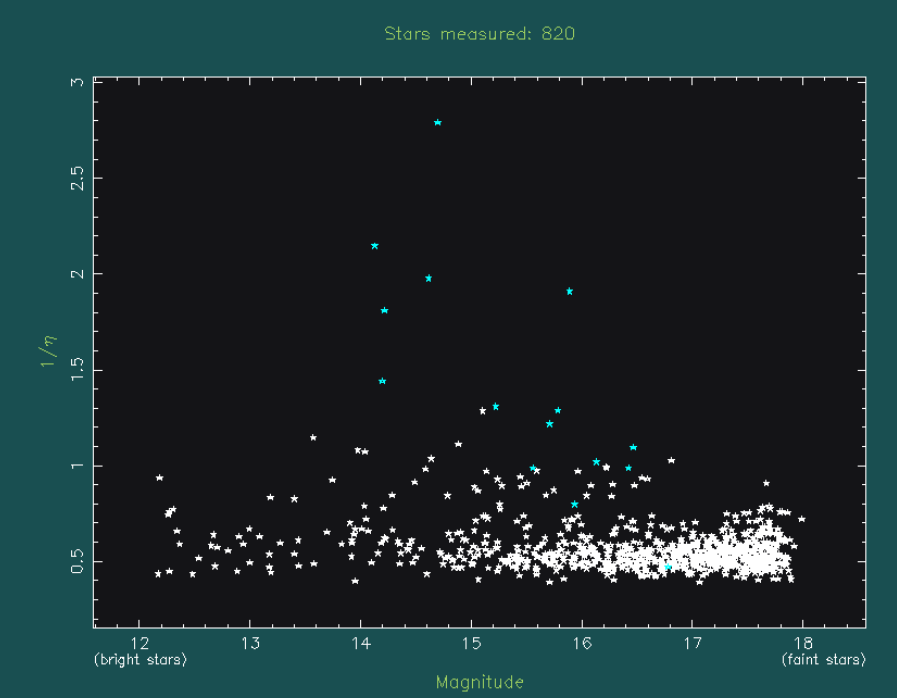

## **VaST testing**

- Automated testing
- VMs with various Linux & FreeBSD versions
- Profiling with Valrind
- Memory debugging: Valgrind & AdressSanitizer

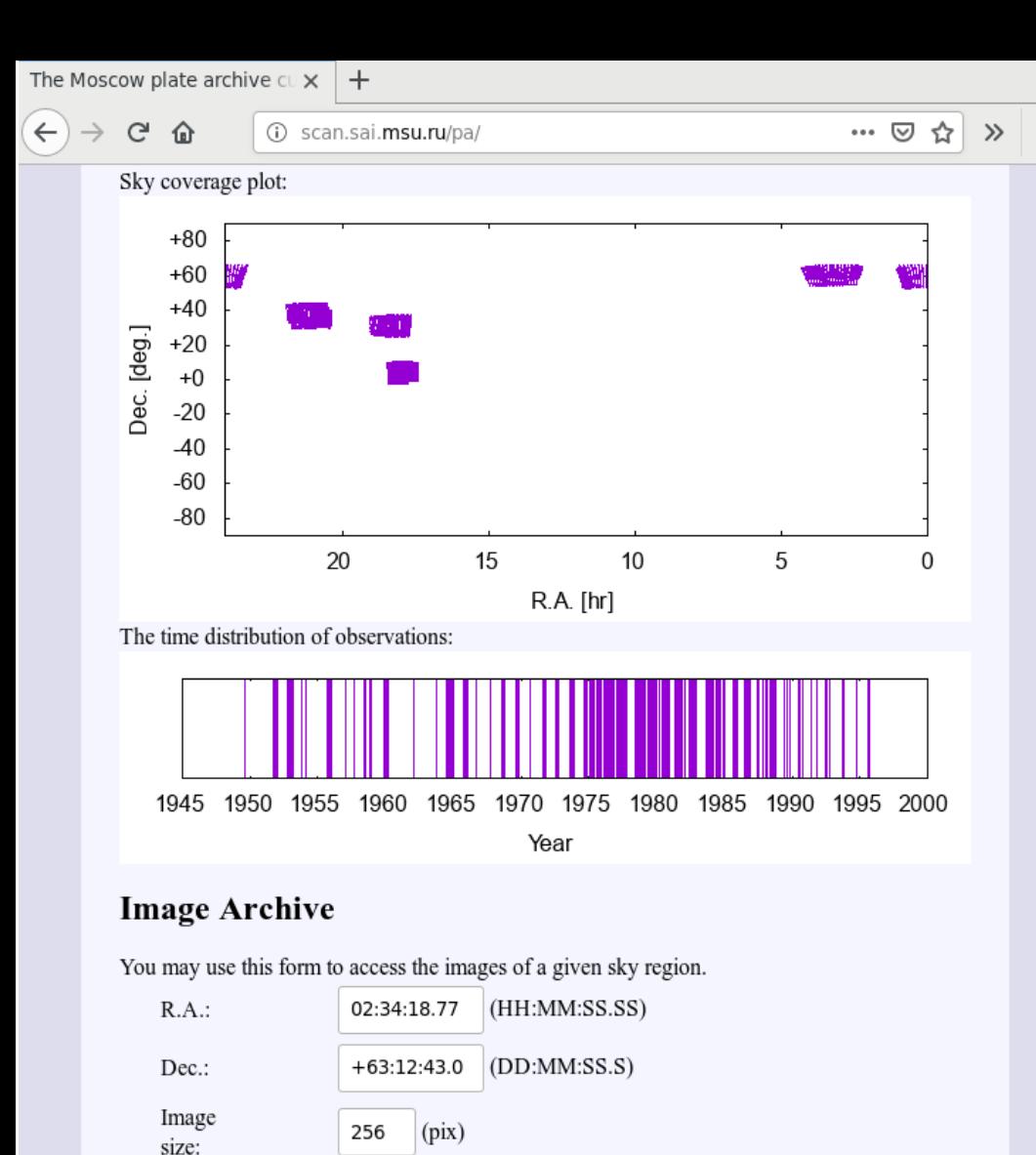

Get images

#### **Image access**

We are testing web interface providing cutouts from Moscow "A" series plates:

- 40cm astrograph
- 10x10 deg, 30x30cm plates
- $\bullet$  limit B<17
- five fields digitized so far
- 169 to 413 plates/field

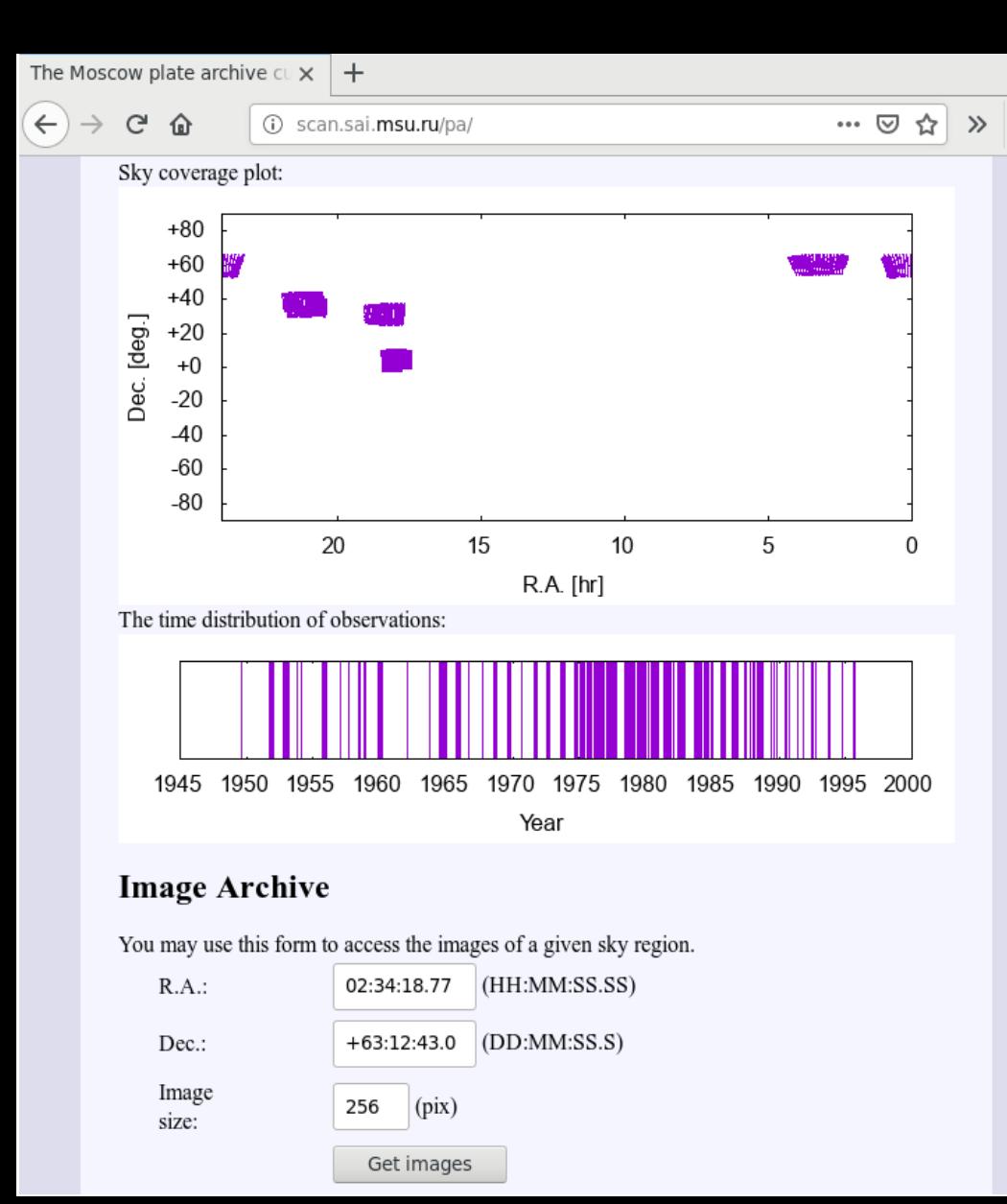

#### **Image access**

 $\equiv$ 

JD (mid. exp.) 2433156.52600 = 1949-08-28 00:37:27 (UT)

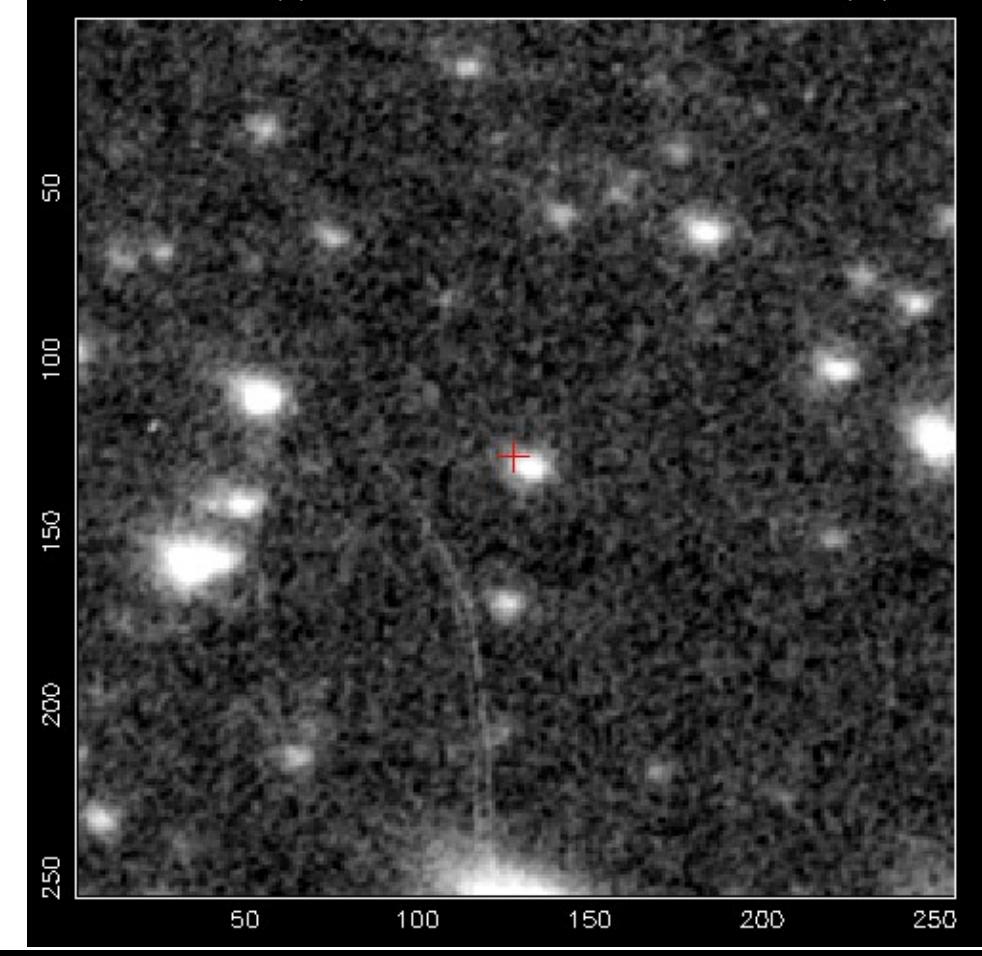

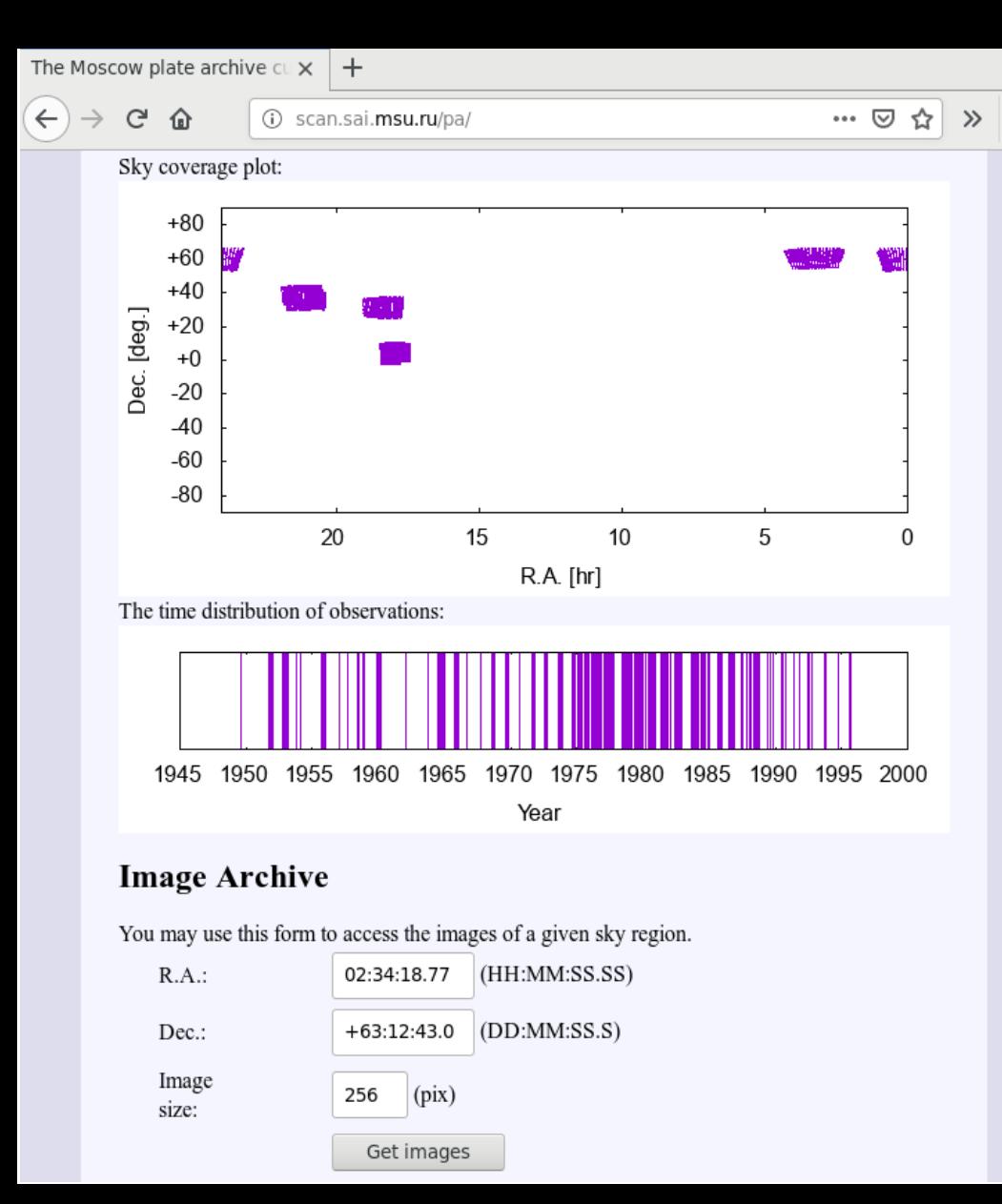

#### **Image access**

 $\equiv$ 

JD (mid. exp.) 2433975.32900 = 1951-11-24 19:53:47 (UT)

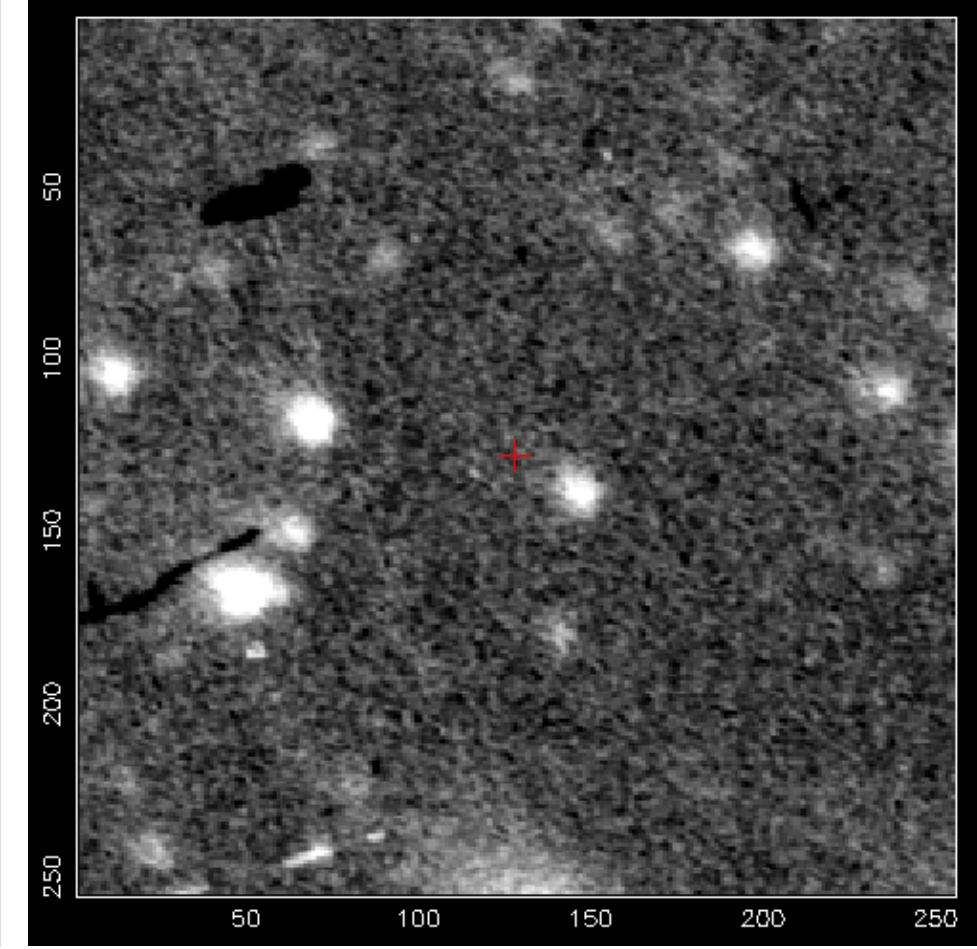

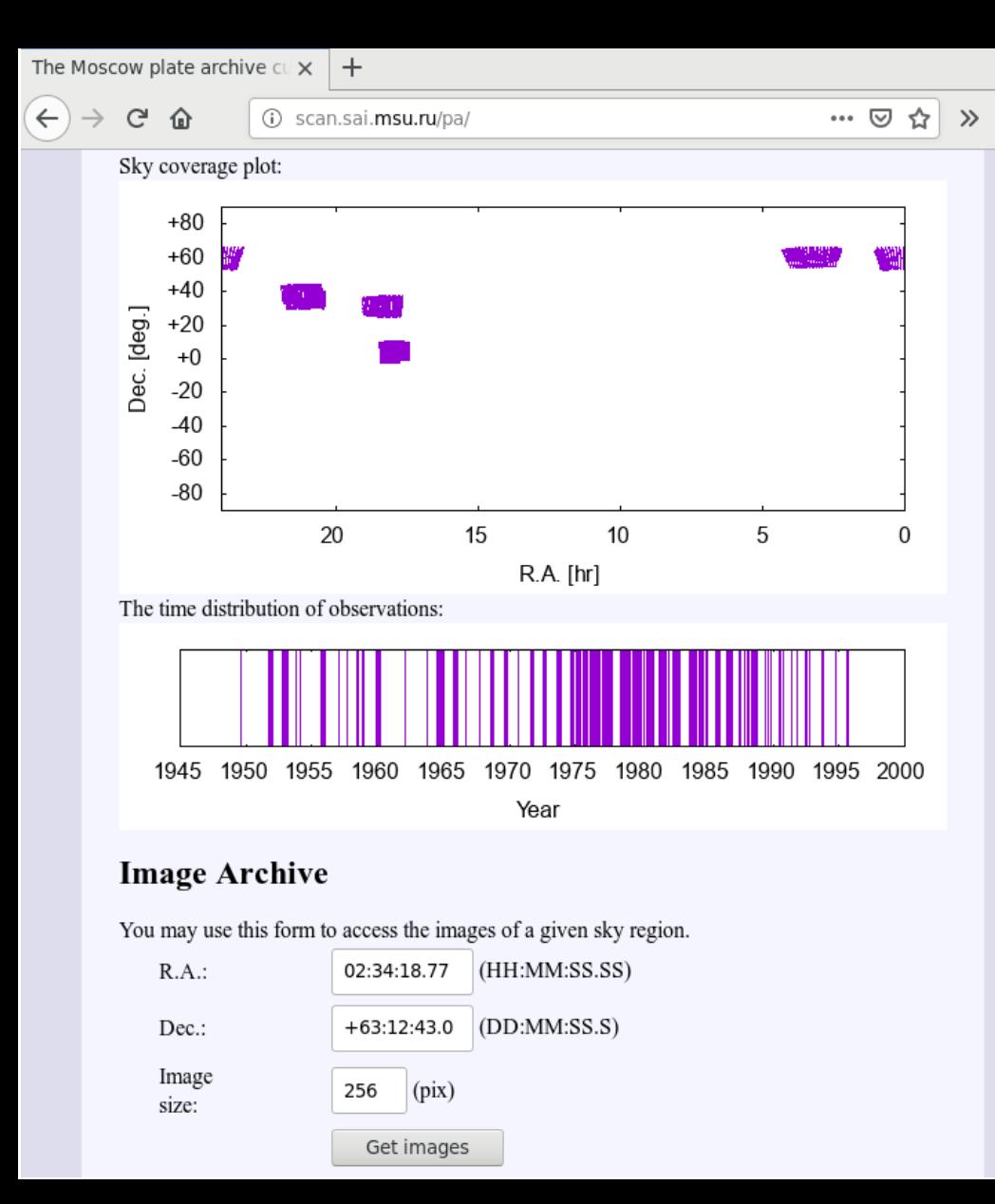

#### **Image access**

 $\equiv$ 

JD (mid. exp.) 2434385.21600 = 1953-01-07 17:11:03 (UT)

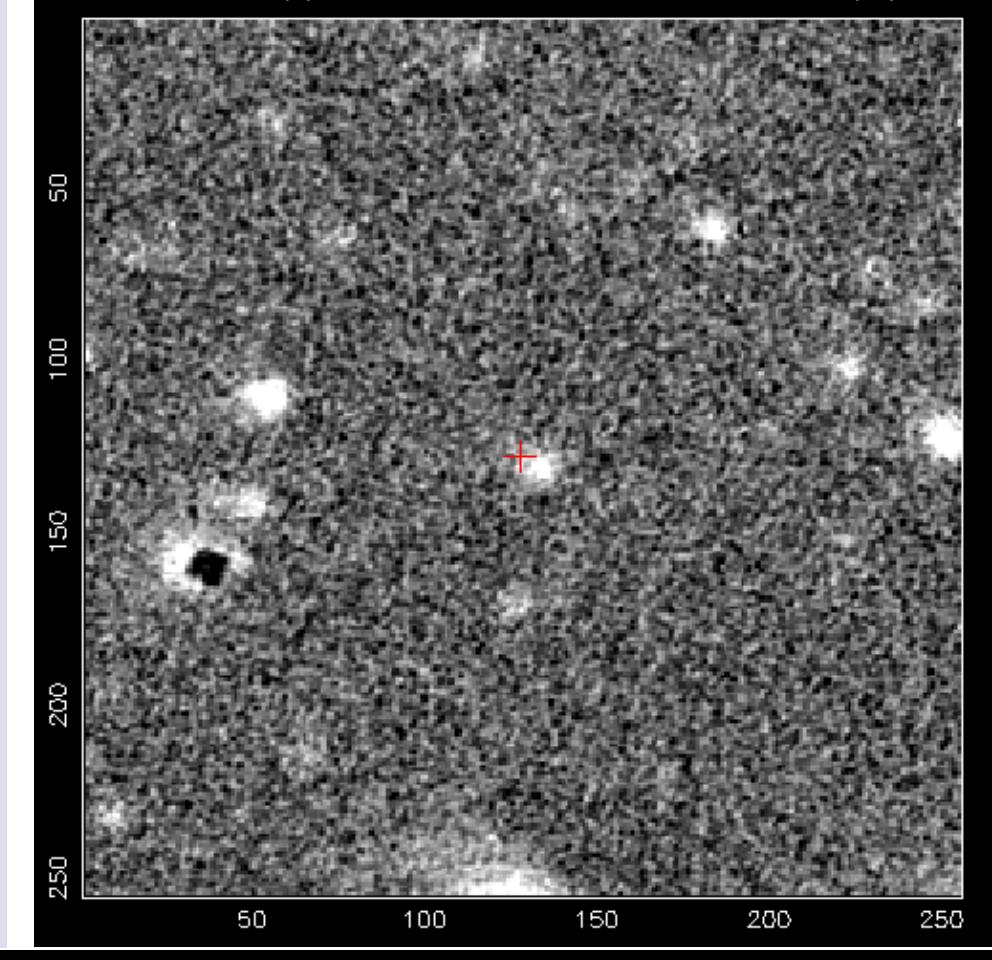

**Photometry of known variables** >2000 known variables passed automated scatter/smoothness-based variability selection. Photometry available at <http://scan.sai.msu.ru/pl/>

4C 32.55 104Her 05-2 20251

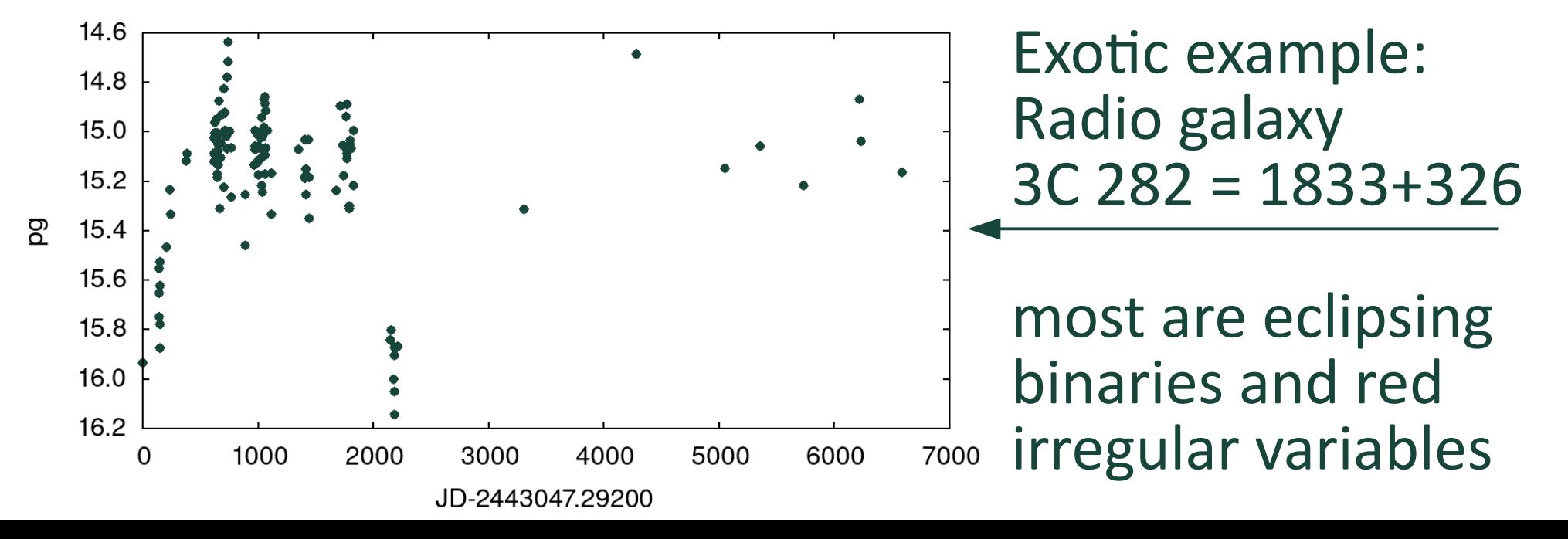

### **Summary**

- VaST is an open code that constructs lightcurves from a series of photographic (or CCD) images
- Can be used interactively or as a pipeline
- We use it for variable star studies with digitized Moscow collection plates
- Test access to the images of five 10x10 deg fields and photometry of ~2000 known variables, see <http://scan.sai.msu.ru/pa/>